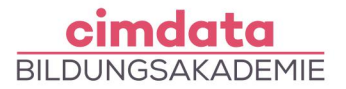

https://www.cimdata.de/weiterbildung/affinity-photo-designer-publisher/

# Weiterbildung: Affinity Photo, Designer & Publisher

Dauer: 4 Wochen

Starttermin: 13.05.2024 | 09.09.2024 | 20.01.2025

# Beschreibung

Mit Affinity werden Sie zu einem echten Allroundtalent. Die relativ neue, preisgekrönte Programmfamilie vereint Fotobearbeitung, Grafikdesign sowie professionelles Desktop-Publishing in hoher Qualität. Affinity Photo beinhaltet eine komplexe Werkzeugpalette, mit der Sie beispielsweise Composings und Montagen erstellen und Filtereffekte anwenden können. Affinity Designer bietet als zweite Säule das unkomplizierte, grenzenlose Arbeiten mit Grafiken, sodass Sie professionelle Vektorillustrationen erstellen, Rastertechniken nutzen und elegante Typografielösungen kreieren können. Mit Affinity Publisher komplettiert sich die Programmreihe: Texte, Grafiken und Fotos lassen sich intuitiv in Layouts bündeln und verwalten. Affinity ermöglicht einen äußerst effektiven Workflow auch zwischen den Programmen, teils ist es sogar möglich, auch mobil auf dem iPad zu arbeiten.

Bitte beachten Sie:

Sie arbeiten im Kurs mit der Desktopversion der Affinity Programme, die mobilen App Version ist nicht Bestandteil des Unterrichts.

#### **Affinity Photo**

- Aufbau des Programms
- Dateientwicklung und Erzeugung
- Umgang mit Ebenen
- Nutzen unterschiedlicher Werkzeuge, erzeugen von Composings
- Tonemappig-Persona

#### **Affinity Designer**

- Aufbau des Programms
- Unterschiedliche Zeichentechniken
- Eigenschaften und Ebenen
- Farben und Verläufe, Text
- Filter und Effekte, Web und UI-Design

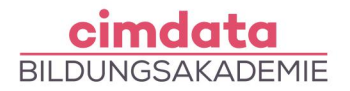

#### **Affinity Publisher**

- Aufbau des Programms
- Anlegen von Layoutdokumenten
- Umgang mit mehrseitigen Texten sowie Bildbearbeitung
- Erzeugen und nutzen von Stilen, Masterseiten

Diskussion zum Thema Möglichkeiten des KI-Einsatzes in Grafikprogrammen, Vor- und Nachteile und Anwendungsgebiete

Ihr erlerntes Wissen werden Sie in praktischen Projekten, Übungen oder Fallstudien mit fachlicher Unterstützung anwenden. Teil der Weiterbildungen bei cimdata sind die flexiblen Übungsphasen. Dank unserer Lernform "cimlive" können unsere Teilnehmenden als Teil eines virtuellen Klassenraumes auch individuelle und eigenständige Lernprozesse umsetzen. Dadurch können Sie ortsunabhängig und flexibel lernen und haben gleichzeitig unsere Dozierenden in digitaler Nähe.

## Lernziel

Dieser Kompaktkurs vermittelt Ihnen einen Überblick über die Zusammenhänge der Affinity-Programmfamilie und lehrt ein allgemeines Grundverständnis sowie auch das Anwenden wichtigster Tools von Affinity Photo, Affinity Designer sowie Affinity Publisher. Nach Abschluss dieses Kurses sind Sie in der Lage, Fotos professionell zu bearbeiten, detaillierte Vektorgrafiken zu erstellen und diese in ansprechende Layoutdokumente druckfertig einzubinden.

## Vorkenntnisse

[Gängige Computerkenntnisse](https://www.cimdata.de/computervorkenntnisse-weiterbildung/) (PC oder Mac) sind erforderlich.

# Förderung

Fördermöglichkeiten sind mit Bildungsgutschein SGB II und SGB III sowie durch Rentenversicherungsträger (DRV), Berufsgenossenschaften (BG) und den Berufsförderungsdienst der Bundeswehr möglich. Darüber hinaus können Förderungen mit der Bildungsprämie sowie den regionalen Bildungschecks erfolgen.

# Kontakt

[0800 4433551](https://www.cimdata.de/kontakt/) | [info@cimdata.de](mailto:info@cimdata.de) | [www.cimdata.de/beratungstermin/](https://www.cimdata.de/beratungstermin/)